Fax: +49 40 23 622 199 [Salessupport@cpgm](mailto:benutzer@cpgmbh.de)bh.de

deutschlands business-cloud

powered by capeletti und perl

# **Deaktivierung oder Löschung dbc-Benutzers**

#### **Merkmale eines deaktivierten Benutzers:**

Der deaktivierte Benutzer kann nicht zur Anmeldung in der dbc-Umgebung verwendet werden.

Vorhandene Daten sowie individuelle Einstellungen und Rechte (z.B. Mitglied von Mail-Verteilern, Signatur, NuKo-Rechte, Rechte auf bestimmte Ordner etc.) bleiben bis zur Löschung des Benutzerkontos erhalten.

Das E-Mail-Postfach des deaktivierten Benutzers bleibt erhalten und kann für eine von der Kanzlei benannte Nachfolge zur Nutzung bereitgestellt bzw. es kann eine E-Mail Weiterleitung eingerichtet werden.

# **Auf folgende Punkte möchte Sie C&P bezüglich eines stillgelegten Benutzers hinweisen:**

Alle offenen Tickets bei C&P, die den zu deaktivierenden Benutzer betreffen, werden geschlossen.

Sämtliche Supportanfragen, die den zu deaktivierenden Benutzer betreffen und während der Zeit der Deaktivierung bei C&P eingehen, werden nach Aufwand abgerechnet.

Supportanfragen, welche die Rechte des deaktivierten Benutzers betreffen (z.B. nachträgliches Einbinden des Postfachs), müssen aus Datenschutzgründen vom Kanzleichef oder einer bevollmächtigten Person schriftlich (E-Mail) bei C&P eingehen.

**IT-technische Themen, auf die Sie bzw. der festgelegte Nachfolger vor der Deaktivierung des Benutzers Rücksicht nehmen sollten:**

# **1. Daten**

1.1. Persönliche Daten liegen in der dbc-Umgebung immer auf Laufwerk H:\. Sie können darüber entscheiden, ob ein nachfolgender Mitarbeiter Zugriff auf diese Daten haben soll.

1.2. Falls der zu deaktivierende Benutzer auf bestimmte Ordner des allgemeinen Datenlaufwerks hat, müssen Sie entscheiden, ob der Nachfolger diese Berechtigung ebenfalls bekommen soll.

#### **2. E-Mail**

2.1. E-Mail Weiterleitung - die Mails landen im Posteingang der Nachfolgers. Eine Sortierung nach Empfängeradresse ist nicht möglich.

2.2. Postfach einbinden - Die Mails landen weiterhin im Postfach des deaktivierten Benutzers. Der Nachfolger hat Zugriff auf das Postfach. Er muss den Posteingang des eingebundenen

Postfachs aber manuell auf neu eingegangene Mails prüfen.

2.3. Die "Senden als" Funktion ist nicht möglich.

2.4. Ein Empfang von Mails des deaktivierten Benutzers auf dem Smartphone ist für den Nachfolger nicht möglich.

2.5. Sollte eine Abwesenheitsnotiz gewünscht sein, muss diese vor der Deaktivierung des Benutzers in dessen Outlook eingestellt werden. Hierbei sind wir gerne behilflich.

2.6. Möglicherweise hat der zu deaktivierende Benutzer Zugriff und bestimmte Rechte auf weitere Postfächer oder Kalender anderer Mitarbeiter. Wenn ja, muss entschieden werden, ob der Nachfolger dieselben Zugriffe und Rechte benötigt.

#### **3. Drittanbietersoftware**

3.1. Wenn der zu deaktivierende Benutzer exklusiv Drittanbietersoftware nutzt (z.B. Diktatsoftware), muss diese für den Nachfolger ebenfalls eingerichtet werden? Dafür müssen die entsprechenden Lizenzen vorliegen.

### **Anmerkung:**

Um das vorliegenden Formular nicht zu überladen, wird standardmäßig nur der Umgang mit den persönlichen Daten und den E-Mails des zu deaktivierenden Benutzers abgefragt. Dies reicht in den meisten Fällen für eine Deaktivierung vollkommen aus. Werden zusätzlich Anpassungen bei o.g. Punkten benötigt, nutzen Sie bitte das Anmerkungsfeld und setzen sich zur detaillierten Absprache mit C&P in Verbindung.

deutschlands business-cloud

powered by capeletti und perl

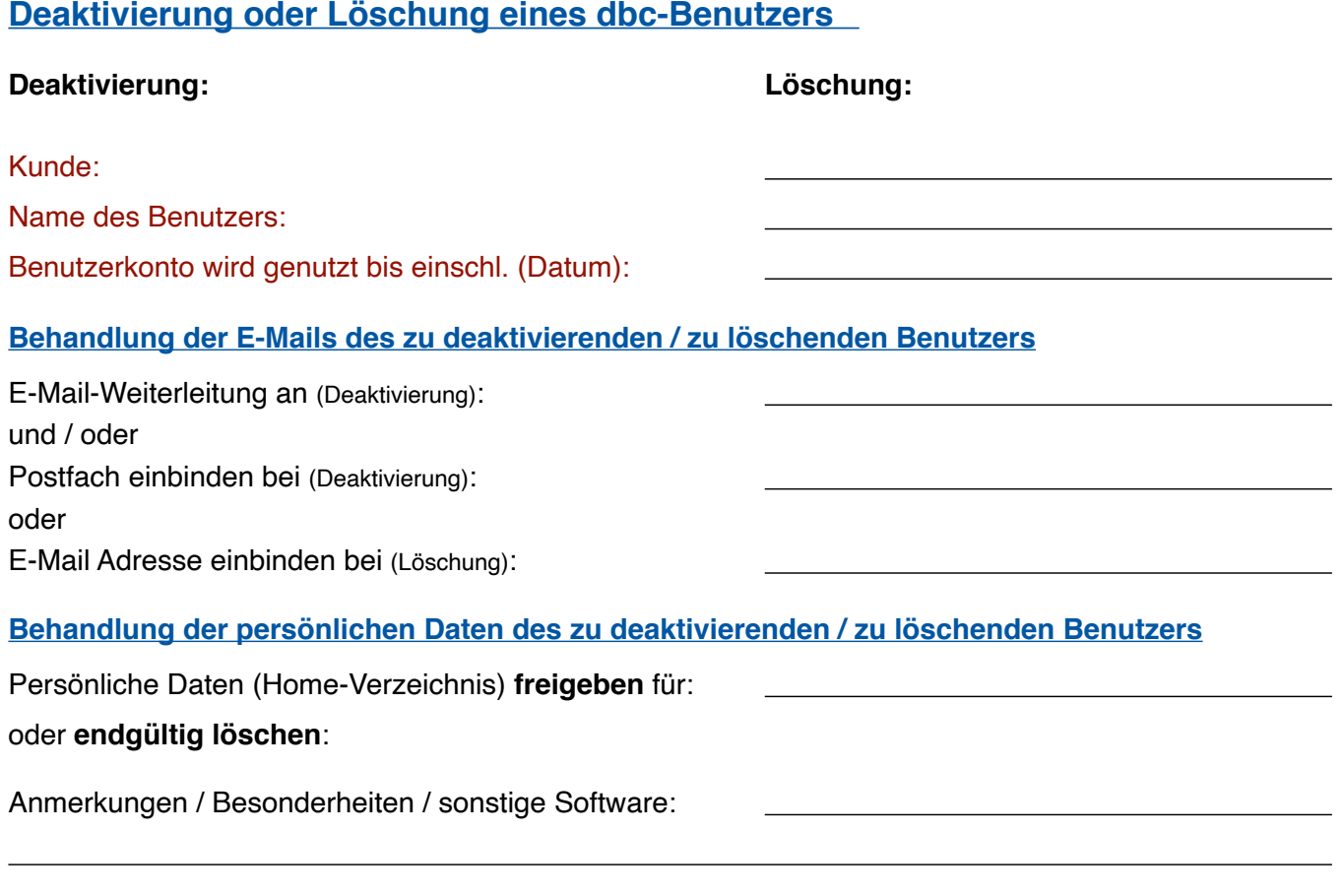

# **Mailstore:**

Wenn Sie das MailStore Mail-Archiv gebucht haben, dann wird das Archiv des o.a. Benutzers in ausgeschiedene Mitarbeiter verschoben.

Das Hinweisblatt habe ich gelesen und beauftrage hiermit gem. obiger Auswahl die **Deaktivierung** bzw. die **sofortige und endgültige Löschung** des angegebenen Benutzers.

# **Gelöscht werden:**

Der Active-Directory Benutzer und das korrespondierende Exchange-Postfach (E-Mails).

Der Datev-Benutzer in der Datev Benutzerverwaltung.

Das Home- , Profil- und Scan-Verzeichnis.

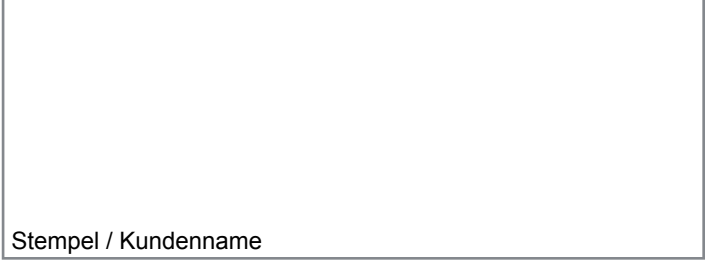

Datum / Rechtsverbindliche Unterschrift